# COMP1927 (17s1) Ass2 (part-1) : How to Implement?

## **Notes:**

- The document offers some **suggestions only**, with incomplete pseudo code
- The pseudo code is easy to read, but may not be efficient. You need to improve it!
- You can use code from labs/lecture material, however, must acknowledge it and provide a reference. For example you can use graph ADT implementation from one of the labs, and adapt it for this assignment.
- You can build a graph structure using Adjacency Matrix or List Representation.

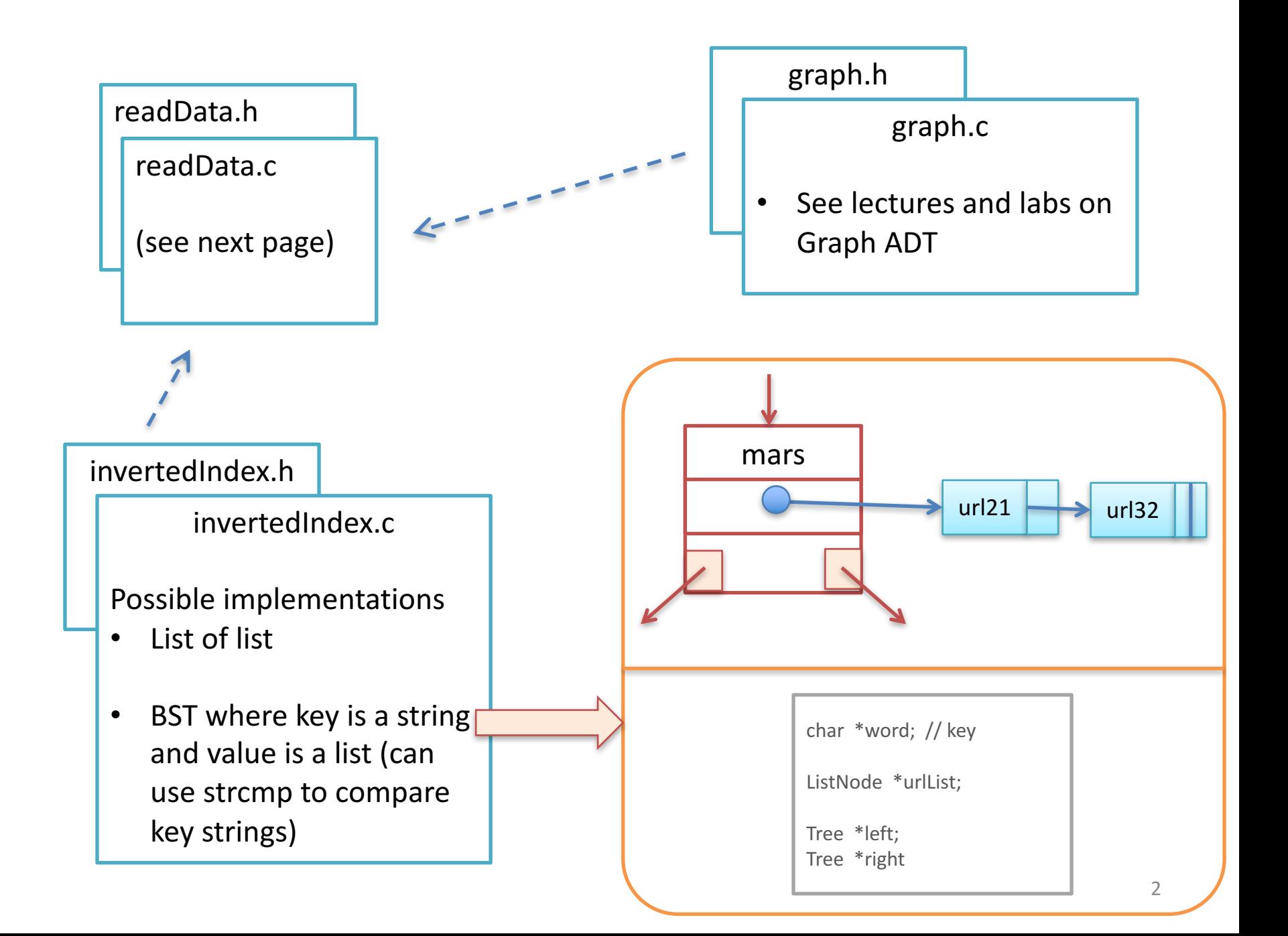

#### **readData.c**

List\_of\_Urls  $\leftarrow$  GetCollection()

Create a set (list) of urls to process by reading data from file "collection.txt"

Graph  $g \leftarrow$  GetGraph(List of Urls )

Create empty graph (use graph ADT in say graph.h and graph.c) For each url in the above list

• read <url>.txt file, and update graph by adding a node and outgoing links

InvertedList  $\leftarrow$  GetInvertedList(List of Urls )

Create empty inverted list (use say List of lists, BST where values are lists, etc)

For each url in List of Urls

• read <url>.txt file, and update inverted index

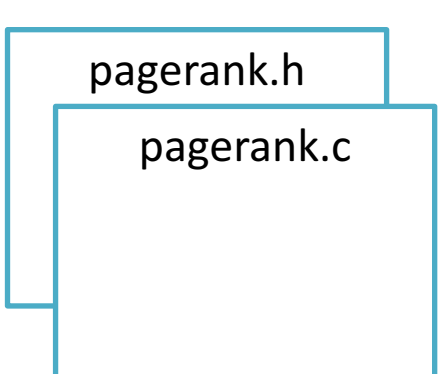

#### **pagerank.c**

```
Get args : d, diffPR, maxiterations
```

```
List_of_Urls \leftarrow GetCollection()
Graph g \leftarrow GetGraph(List_of_Urls)
```

```
List_Urls_PageRanks = calculatePageRank(g, d, diffPR, maxIterations);
Ordered_List_Urls_PageRanks = order (List_Urls_PageRanks)
```
Output Ordered\_List\_Urls\_PageRanks to "pagerankList.txt"

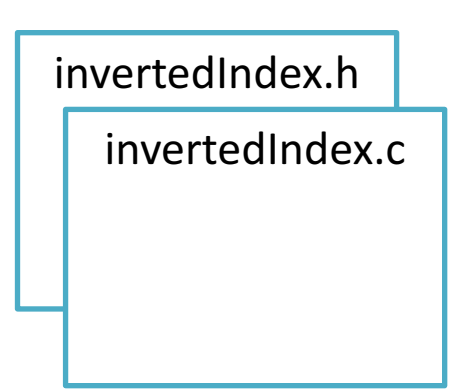

### **invertedIndex.c**

List\_of\_Urls  $\leftarrow$  GetCollection() InvertedIndex invertedIdx  $\leftarrow$  GetInvertedList (List\_of\_Urls)

Output invertedIdx to "invertedIndex.txt"

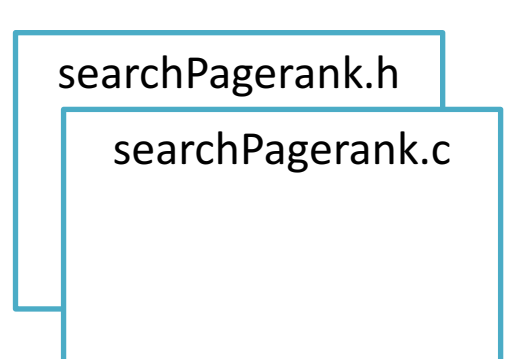

## **searchPagerank.c**

Get query words from arguments

 $matched_UrLlist \leftarrow findMatchedUrls("invertedIndex.txt", queryWords)$ matched\_Urls\_with\_PR  $\leftarrow$  findPagerank("pagerankList.txt", matched\_Url\_list)

Output ordered urls on stdout